# **UUID**

## **Method Summary**

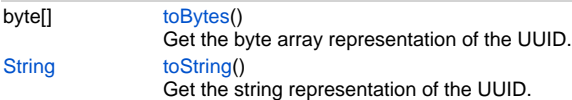

### **Method Details**

#### <span id="page-0-0"></span>**toBytes**

byte[] **toBytes** ()

Get the byte array representation of the UUID.

**Returns**

byte[] - the byte array representation of the UUID. **Sample**

uuid.toBytes();

#### <span id="page-0-1"></span>**toString**

[String](https://wiki.servoy.com/display/Serv7/String) **toString** ()

Get the string representation of the UUID.

**Returns**

[String](https://wiki.servoy.com/display/Serv7/String) - the string representation of the UUID. **Sample**

uuid.toString();